# ScienceLogic

## AWS Extended Services PowerPack Release Notes

Version 102

#### **Overview**

Version 102 of the *AWS Extended Services* PowerPack updates the libraries to reflect name spacing.

- Minimum Required SL1 Version: 11.3.1
- <sup>l</sup> Minimum Required *Amazon Web Services* PowerPack Version: 127

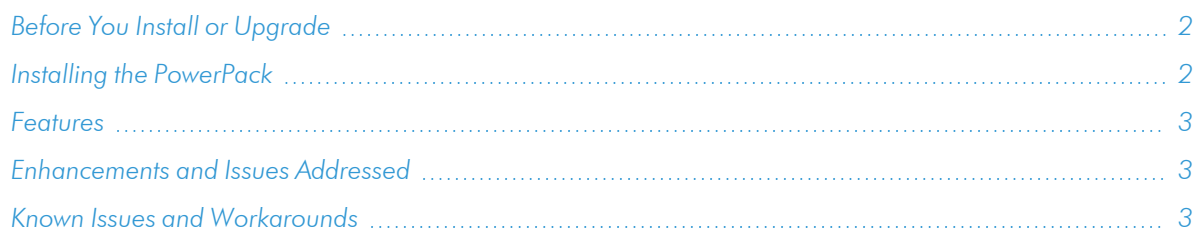

## <span id="page-1-0"></span>Before You Install or Upgrade

Ensure that you are running version 11.3.1 or later of SL1 before installing "AWS Extended Services" PowerPack version 102.

NOTE: For details on upgrading SL1, see the relevant *SL1 [Platform](https://docs.sciencelogic.com/release_notes_html/Content/sl1_platform.htm) Release Notes*.

If your SL1 system is not currently running version 11.3.1 or later, you must upgrade to 11.3.1 or later as part of the upgrade process for version 102 of the PowerPack.

Ensure that you have installed the latest version of the *Amazon Web Services* PowerPack.

Additionally, the Data Collectors used to monitor the AWS account must be running the Oracle Linux 7.2 operating system.

## <span id="page-1-1"></span>Installing the PowerPack

To install version 102 of the *AWS Extended Services* PowerPack, perform the following steps:

To install this PowerPack:

- 1. Familiarize yourself with the *[Known](#page-2-2) Issues* for this release.
- 2. See the *Before You Install or [Upgrade](#page-1-0)* section. If you have not done so already, upgrade your system to the 11.3.1 or later release.
- 3. Download the "AWS Extended Services" version 102 PowerPack from the Support Site to a local computer.
- 4. Go to the PowerPack Manager page (System > Manage > PowerPacks). Click the [Actions] menu and choose *Import PowerPack*. When prompted, import "AWS Extended Services" version 102.

5. Click the [Install] button. For details on installing PowerPacks, see the chapter on *Installing a PowerPack* in the *PowerPacks* manual.

<span id="page-2-0"></span>For more information about using the PowerPack, see the *Monitoring Amazon Web Services* manual.

### Features

This release includes the following features:

- Dynamic Applications that discover, model, and collect data from the AWS services
- Devices Classes for each type of AWS device monitored
- The following Content Libraries:
	- <sup>o</sup> aws\_explorer 1.0.8
	- $\circ$  silo apps 5.1.5
	- $\circ$  silo aws 7.0.16
	- <sup>o</sup> silo\_aws\_args 3.0.11
	- <sup>o</sup> silo\_credentials 2.0.2

## <span id="page-2-1"></span>Enhancements and Issues Addressed

The following enhancements and addressed issues are included in version 102 of the "AWS Extended Services" PowerPack:

- Updated the PowerPack to a default Python 3.6 Execution Environment.
- <span id="page-2-2"></span>• Added "AWS Extended Environment 1.0.2" Execution Environment.

## Known Issues and Workarounds

The following known issues affect version 102 of the *AWS Extended Services* PowerPack:

- <sup>l</sup> The "AWS: WorkMail Organization Discovery" Dynamic Application will discover all organizations independently of their state. For example, a WorkMail organization with a state of "Deleted" will appear as a component device.
- The AWS Kinesis Data Firehose service will be discovered even if the source is only Direct PUT. However, instances will be discovered only for Amazon Kinesis Data Streams.
- <sup>l</sup> The PowerPack currently supports only provisioned Kafka clusters. Serverless clusters aren't returning information on the current version of Boto3.
- <sup>l</sup> The PowerPack is not using the job execution ID to filter metrics from the AWS Glue service. It is instead using the reserved word "ALL", allowing SL1 to collect data from multiple job executions on the same metric.
- To prevent the discovery of DocDB and Neptune databases inside regional RDS services, which will not collect data or align Dynamic Applications, do not enable new permissions for services in this PowerPack before installing version 123 of the *Amazon Web Services*PowerPack.
- The "AWS: Connect Performance" Dynamic Application does not collect any metrics in version 100. Data collection for the collection objects will be implemented in the next release.
- The "AWS: Athena Workgroup Performance" Dynamic Application collects data only for the "Processed Bytes - Sum" collection object. Collection for the remainder of the collection objects will be implemented in the next release.

#### © 2003 - 2024, ScienceLogic, Inc.

#### All rights reserved.

#### LIMITATION OF LIABILITY AND GENERAL DISCLAIMER

ALL INFORMATION AVAILABLE IN THIS GUIDE IS PROVIDED "AS IS," WITHOUT WARRANTY OF ANY KIND, EITHER EXPRESS OR IMPLIED. SCIENCELOGIC™ AND ITS SUPPLIERS DISCLAIM ALL WARRANTIES, EXPRESS OR IMPLIED, INCLUDING, BUT NOT LIMITED TO, THE IMPLIED WARRANTIES OF MERCHANTABILITY, FITNESS FOR A PARTICULAR PURPOSE OR NON-INFRINGEMENT.

Although ScienceLogic™ has attempted to provide accurate information on this Site, information on this Site may contain inadvertent technical inaccuracies or typographical errors, and ScienceLogic™ assumes no responsibility for the accuracy of the information. Information may be changed or updated without notice. ScienceLogic™ may also make improvements and / or changes in the products or services described in this Site at any time without notice.

#### Copyrights and Trademarks

ScienceLogic, the ScienceLogic logo, and EM7 are trademarks of ScienceLogic, Inc. in the United States, other countries, or both.

Below is a list of trademarks and service marks that should be credited to ScienceLogic, Inc. The ® and ™ symbols reflect the trademark registration status in the U.S. Patent and Trademark Office and may not be appropriate for materials to be distributed outside the United States.

- ScienceLogic™
- EM7<sup>™</sup> and em7™
- Simplify IT™
- Dynamic Application™
- Relational Infrastructure Management™

The absence of a product or service name, slogan or logo from this list does not constitute a waiver of ScienceLogic's trademark or other intellectual property rights concerning that name, slogan, or logo.

Please note that laws concerning use of trademarks or product names vary by country. Always consult a local attorney for additional guidance.

#### **Other**

If any provision of this agreement shall be unlawful, void, or for any reason unenforceable, then that provision shall be deemed severable from this agreement and shall not affect the validity and enforceability of any remaining provisions. This is the entire agreement between the parties relating to the matters contained herein.

In the U.S. and other jurisdictions, trademark owners have a duty to police the use of their marks. Therefore, if you become aware of any improper use of ScienceLogic Trademarks, including infringement or counterfeiting by third parties, report them to Science Logic's legal department immediately. Report as much detail as possible about the misuse, including the name of the party, contact information, and copies or photographs of the potential misuse to: [legal@sciencelogic.com](mailto:legal@sciencelogic.com). For more information, see [https://sciencelogic.com/company/legal.](https://sciencelogic.com/company/legal)

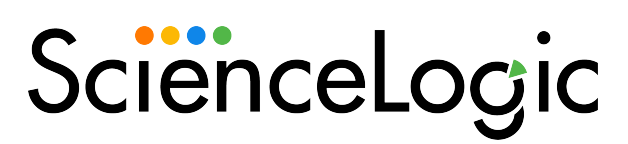

800-SCI-LOGIC (1-800-724-5644)

International: +1-703-354-1010